## Fichier:Moteur Stirling lien1.png

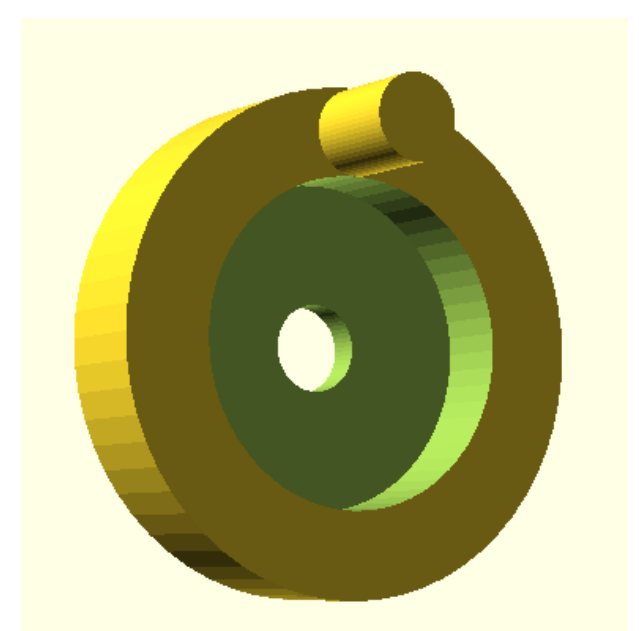

Pas de plus haute résolution disponible. [Moteur\\_Stirling\\_lien1.png](https://wikifab.org/images/9/90/Moteur_Stirling_lien1.png) (385 × 390 pixels, taille du fichier : 7 Kio, type MIME : image/png) Moteur\_Stirling\_lien1

## Historique du fichier

Cliquer sur une date et heure pour voir le fichier tel qu'il était à ce moment-là.

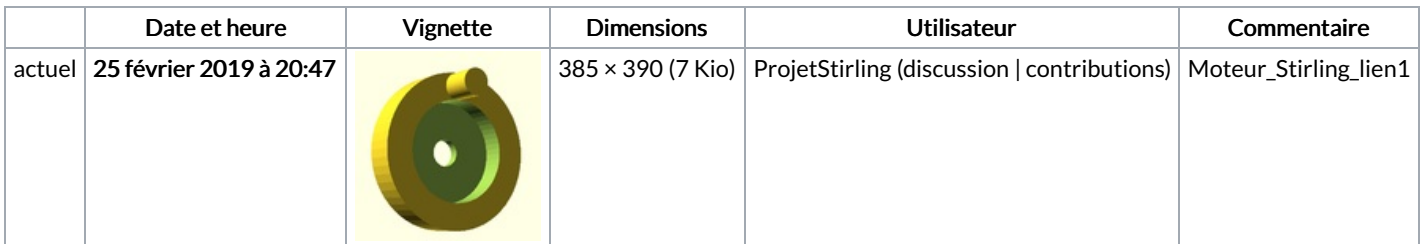

Vous ne pouvez pas remplacer ce fichier.

## Utilisation du fichier

Le fichier suivant est un doublon de celui-ci (plus de [détails](https://wikifab.org/wiki/Sp%25C3%25A9cial:Recherche_fichier_en_double/Moteur_Stirling_lien1.png)) :

[Fichier:Moteur](https://wikifab.org/wiki/Fichier:Moteur_Stirling_transmission_roue-axe.png) Stirling transmission roue-axe.png

Les 2 pages suivantes utilisent ce fichier :

[Moteur](https://wikifab.org/wiki/Moteur_Stirling) Stirling Moteur [Stirling/fr](https://wikifab.org/wiki/Moteur_Stirling/fr)

## Métadonnées

Ce fichier contient des informations supplémentaires, probablement ajoutées par l'appareil photo numérique ou le numériseur utilisé pour le créer. Si le fichier a été modifié depuis son état original, certains détails peuvent ne pas refléter entièrement l'image modifiée.

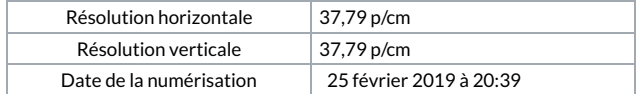